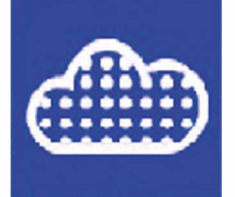

# **Tcp PointCloud Editor**

# **Gestión de nubes de puntos para proyectos topográficos**

Aplicación independiente que permite visualizar, editar y analizar nubes de puntos capturados por escáneres fijos o móviles, tecnología LiDAR o bien generados por aplicaciones de fotogrametría.

## **Gestión de puntos**

Se pueden importar nubes de puntos en los formatos más habituales del mercado. Los puntos pueden tener atributos de color, intensidad, tiempo, categoría y retornos, y ser representados en función de estas propiedades. Es posible aplicar desplazamientos, rotaciones o transformaciones a las nubes, así como registrarlas mediante puntos de control. El CAD incorporado permite dibujar sobre la nube de puntos, así como importar y exportar archivos DXF y DWG.

#### **Filtrado y edición**

La aplicación dispone de herramientas de selección gráfica de puntos por ventana, polilínea, esfera, etc. La selección por atributos hace posible seleccionar un punto y eliminar los que tienen propiedades similares. La selección geométrica permite filtrar puntos por densidad, aislamiento, modelo, etc. El filtro de terreno ayuda a determinar los puntos que forman parte de él.

Los comandos de edición se aplican a las selecciones de puntos, pudiendo borrarlos, cambiarlos de categoría, ocultarlos, restringir la visualización al conjunto, etc.

#### **Modelos digitales**

Con la nube de puntos se puede generar una triangulación o malla y generar curvas de nivel. A los modelos se les puede aplicar una simbología basada en sus cotas, pendientes, orientaciones, sombreado u ortofotos. Las mallas pueden editarse de forma interactiva o aplicar suavizado, eliminación de picos, etc. También se pueden importar y exportar superficies y mallas así como modelos 3D en diversos formatos.

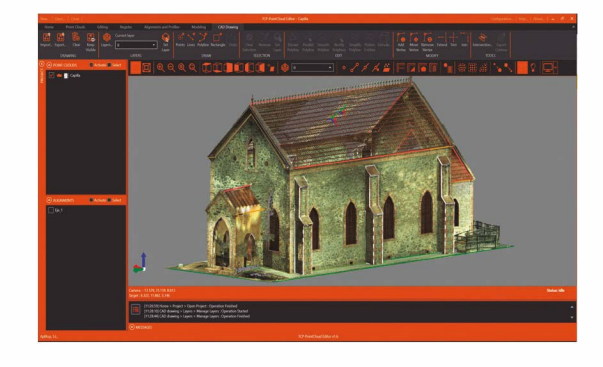

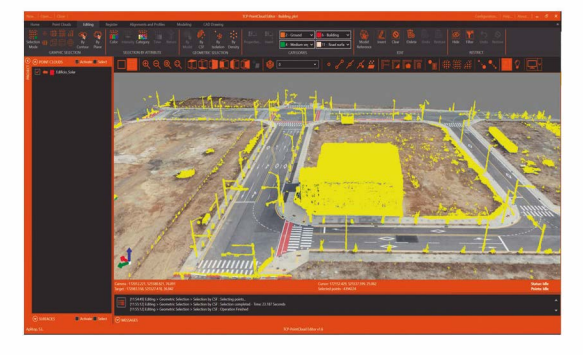

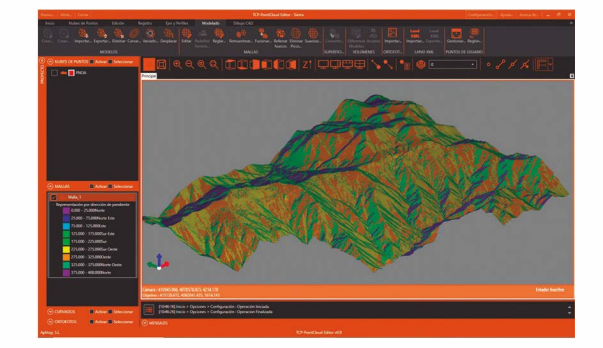

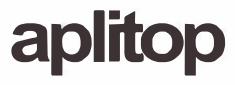

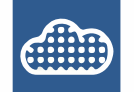

## **Perfiles y volúmenes**

La aplicación dispone de herramientas para importar ejes en formato LandXML e IFC y calcular un perfil rápido a partir de las nubes de puntos o el modelo. También es posible obtener perfil longitudinal y perfiles transversales a lo largo de un eje. Los cortes en planta son especialmente útiles para proyectos BIM de edificación.

Se pueden calcular rápidamente volúmenes de acopios definidos por una polilínea o una capa, así como superficies y volúmenes de desmonte y terraplén entre modelos.

#### Publicación<sup>(1)</sup>

Los proyectos pueden publicarse en la nube y ser examinados con un visor web, que además permite realizar mediciones, obtener perfiles, etc. Los puntos, modelos, ejes y dibujos se pueden exportar a PDF 3D y a video.

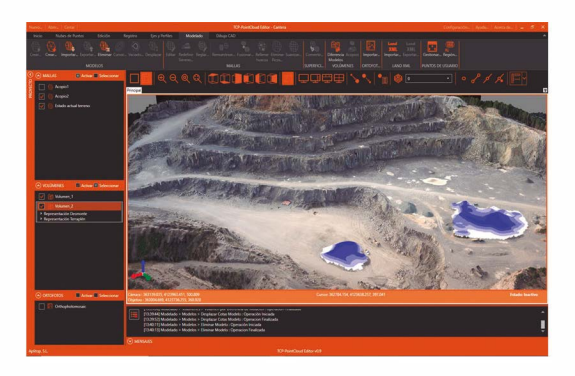

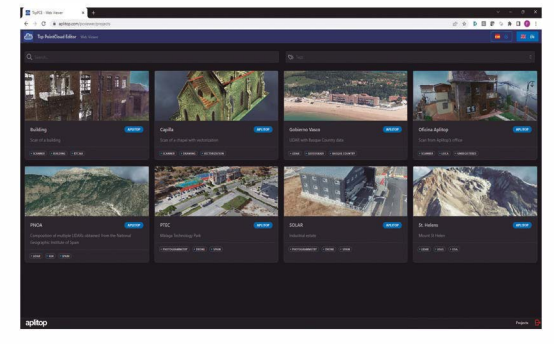

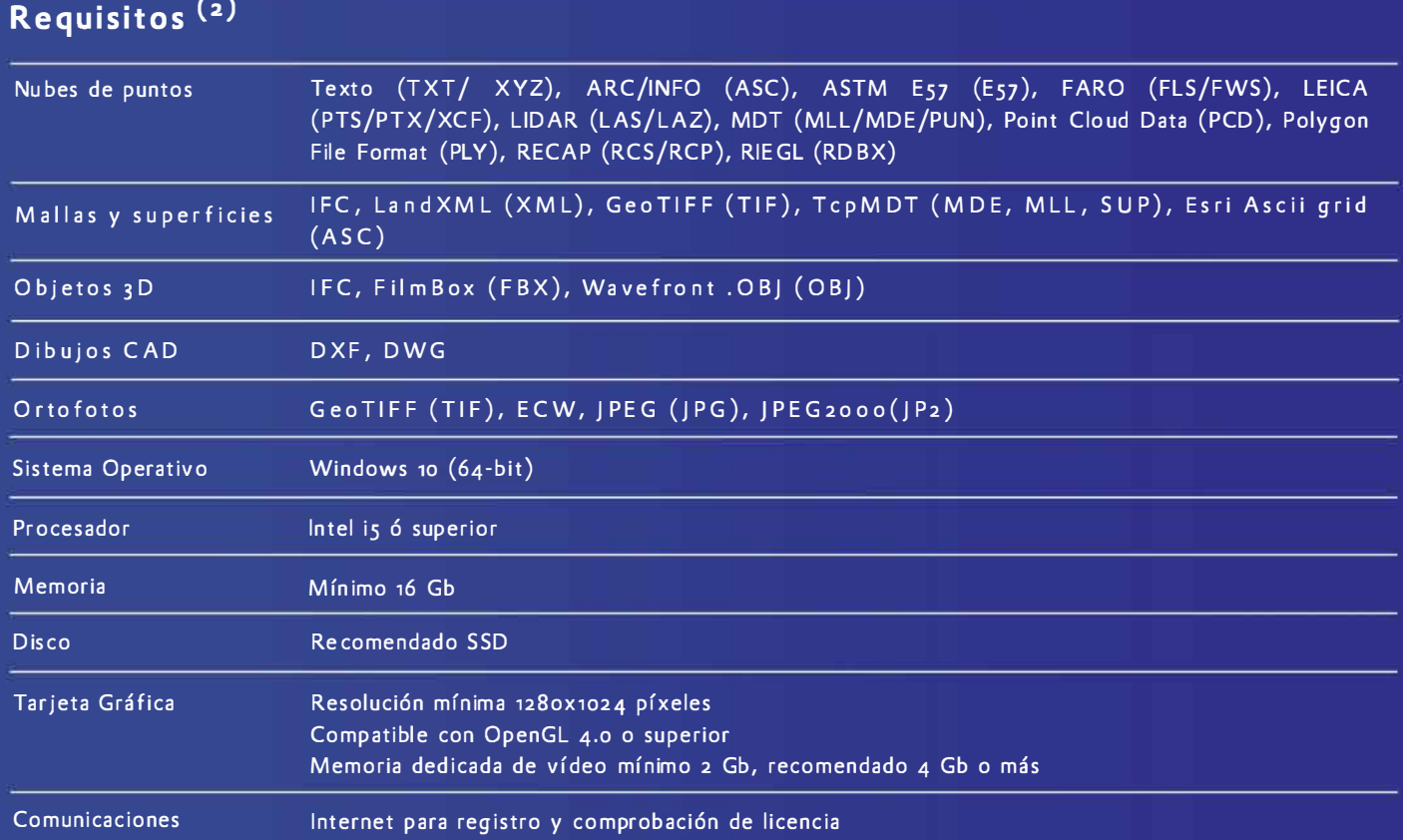

( ,)Solo para usuarios con suscripción activa.

(2)Esta información es puramente orientativa. Se recomienda consultar las especificaciones de los respectivos fabricantes, así como la sección de requisitos de Tcp PointCloud Editor en nuestra página web www.aplitop.com

# **Exercise Second**<br>**Property**  $\begin{array}{c} \hline \ \ \end{array}$

#### **www.aplitop.com**

Aplicaciones de Topografía e Ingeniería Civil Su matra, 9 29190 Málaga (Spain) Sumatra, 9 29190 Málaga (Spain) **applitop.com application application application application applitop.com applitop appliton** 

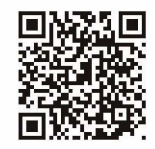

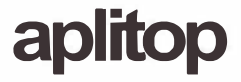